**وزارة التعليم العالي والبحث العلمي املركز اجلامعي املقاوم الشيخ آمود بن خمتار إيليزي املركز اجلامعي املقاوم الشيخ آمود بن خمتار إيليزي**

**خلية متابعة منصة التعليم عن بعد** 

**وزارة التعليم العالي والبحث العلمي**

## **دليل منصة**

## **دليل منصة التعليم عن بعد التعليم عن بعد**

**اعداد** 

**املهندس: البشري خلفي / مهندس دولة يف االعالم اآللي الدكتور: األخضر عياشي/ أستاذ حماضر باملركز اجلامعي إيليزي**

## **Fnoodle**

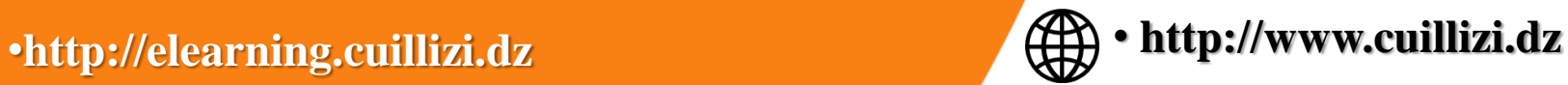

**خلية متابعة منصة التعليم عن بعد** 

**اعداد** 

**البشري خلفي / مهندس دولة يف االعالم اآللي** 

**األخضر عياشي/ أستاذ حماضر باملركز اجلامعي**

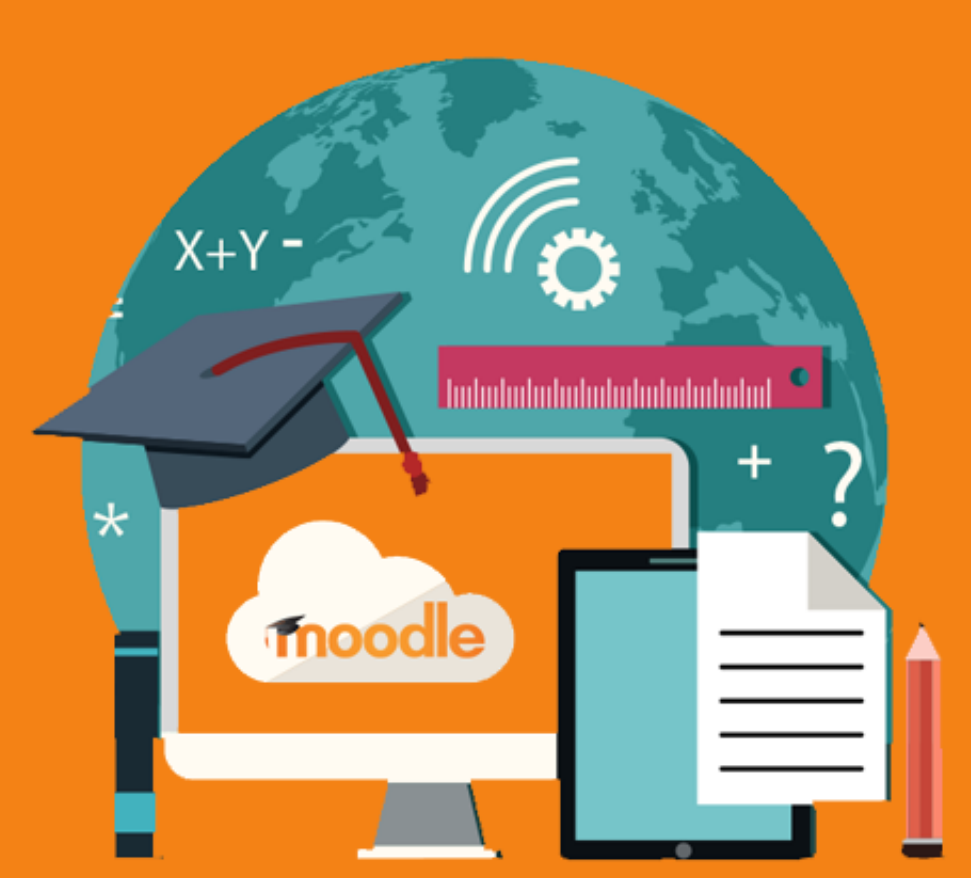

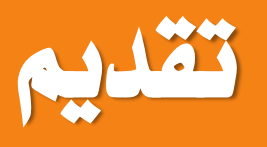

**يساعد هذا الدليل الطلبة مستعملي منصة التعليم عن بعد اخلاصة باملركز اجلامعي بغية متكينهم من متابعة الدروس واالعمال املوجهة املربجمة عن بعد وكذا الدروس واالعمال املوجهة املربجمة بشكل حضوري،جيب تتبعاملراحل املدرجة بالرتتيب كماهوموضح أدناه**

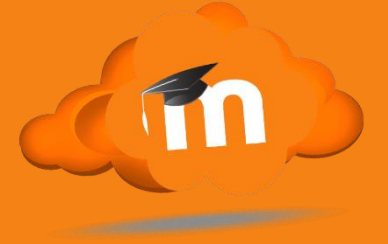

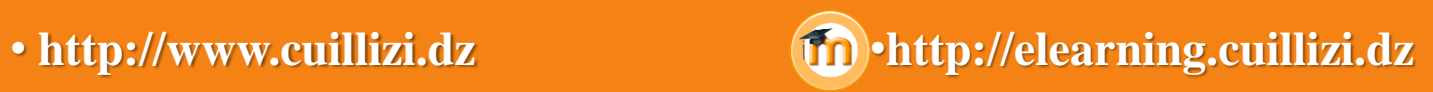

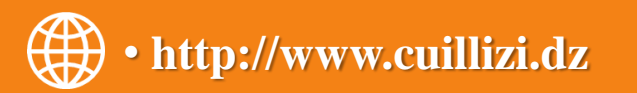

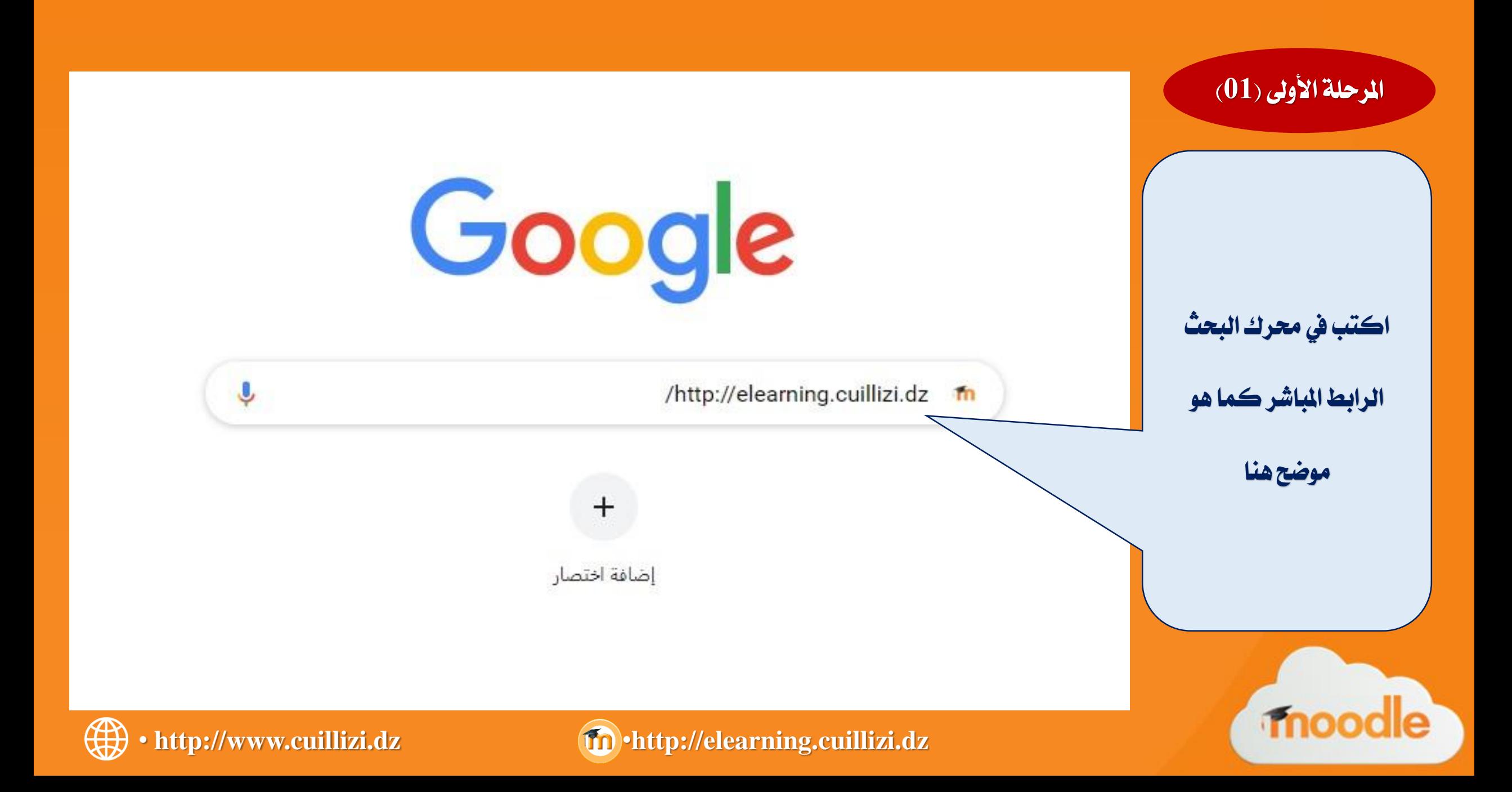

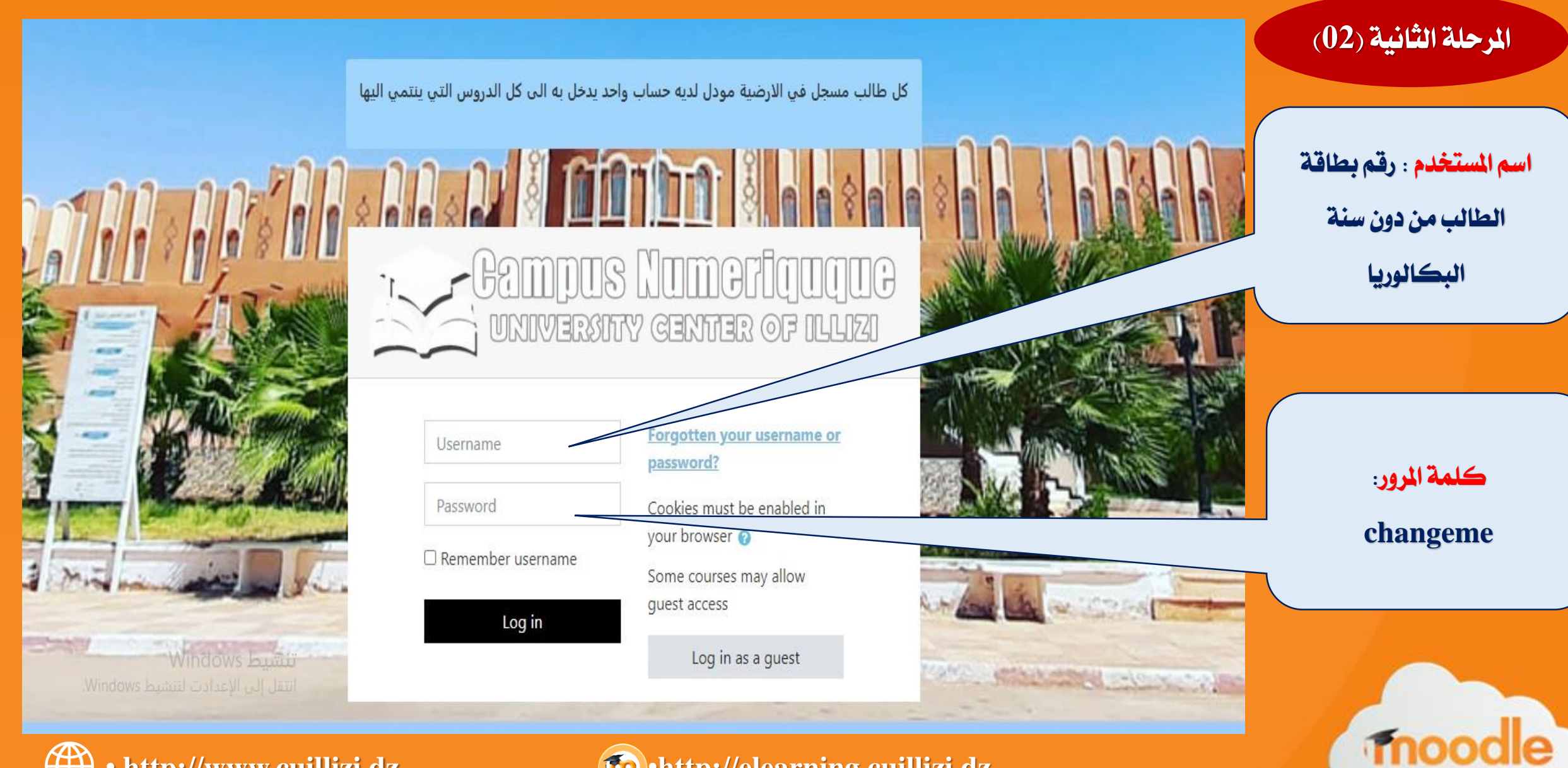

• **http://www.cuillizi.dz** •**http://elearning.cuillizi.dz** 

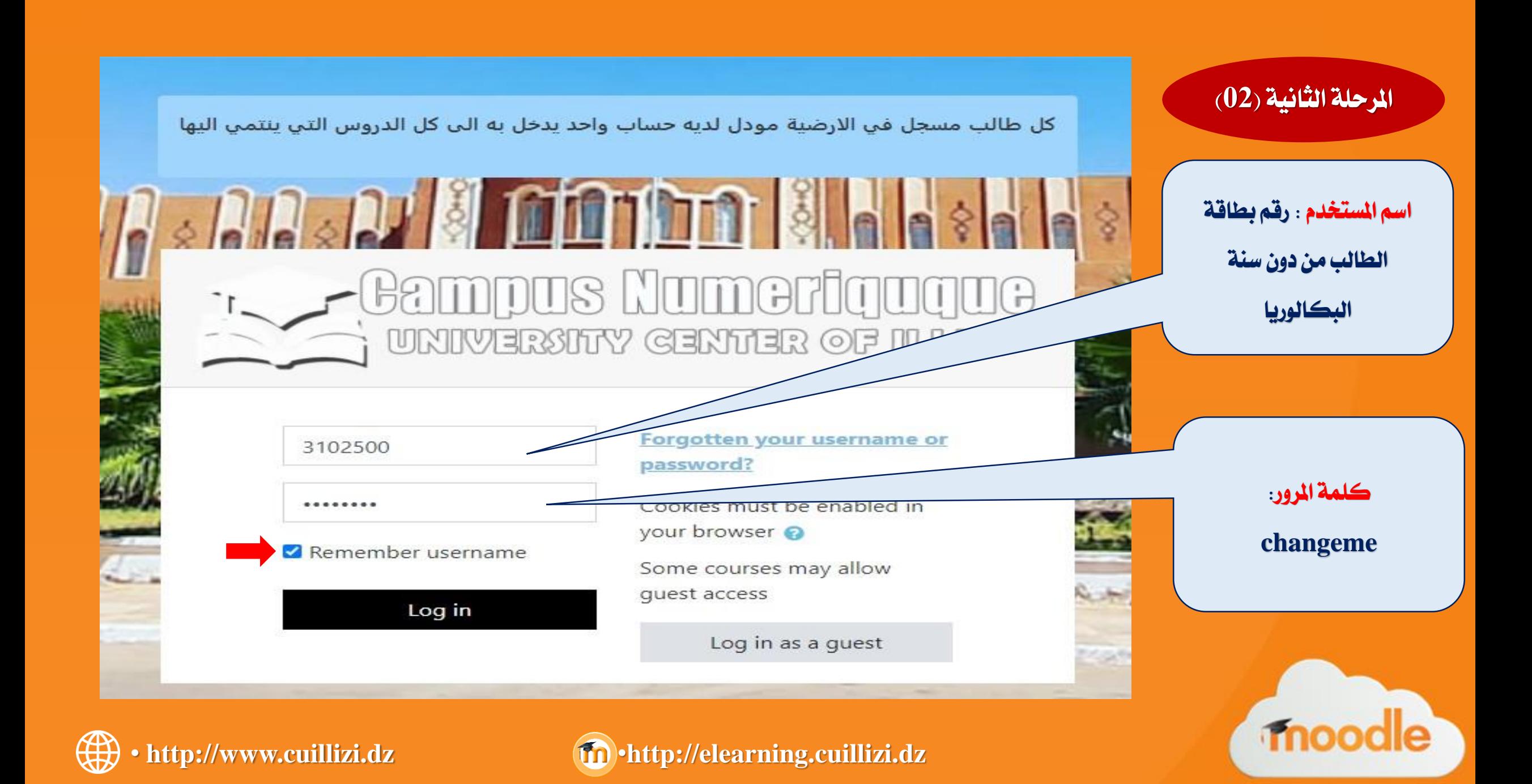

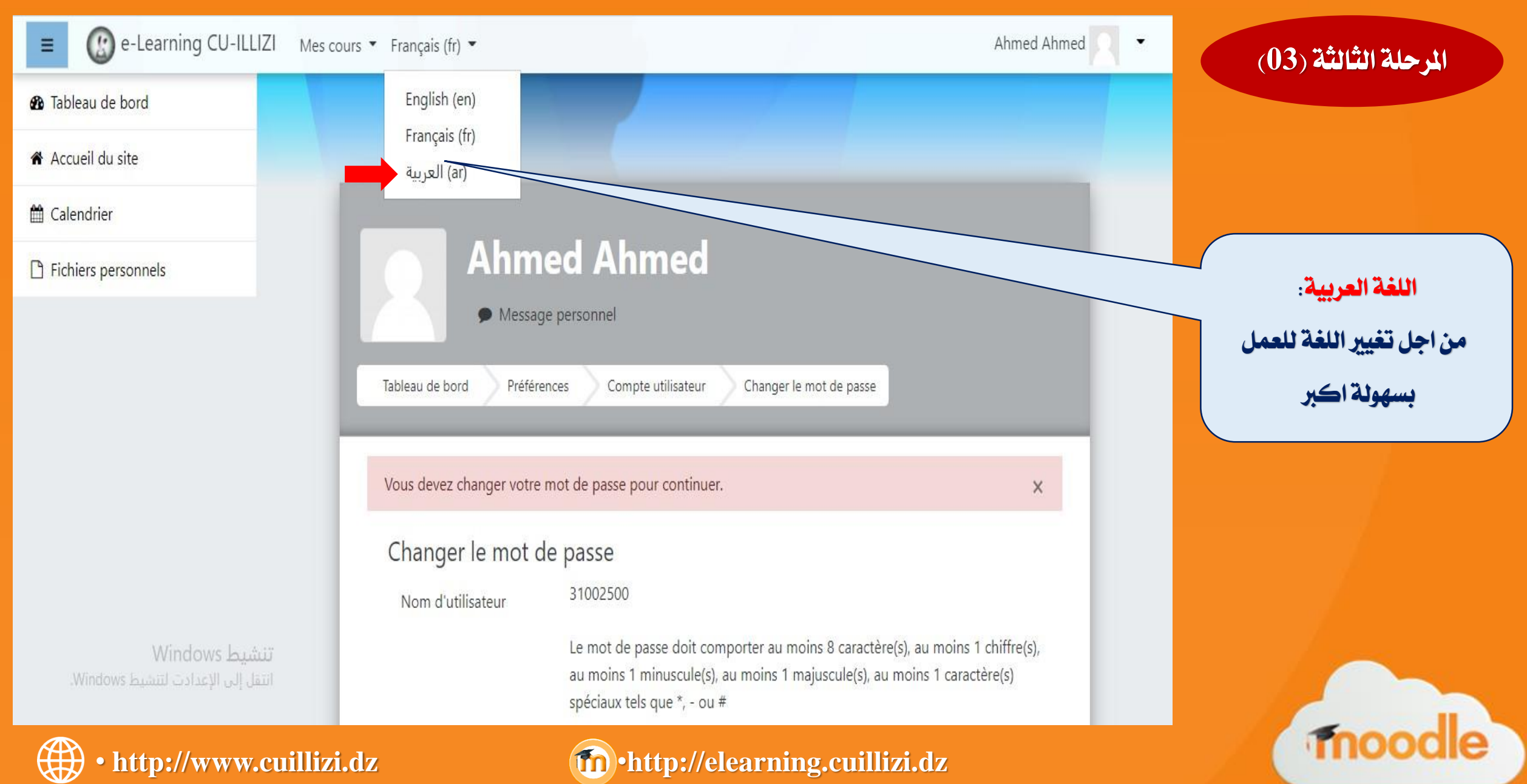

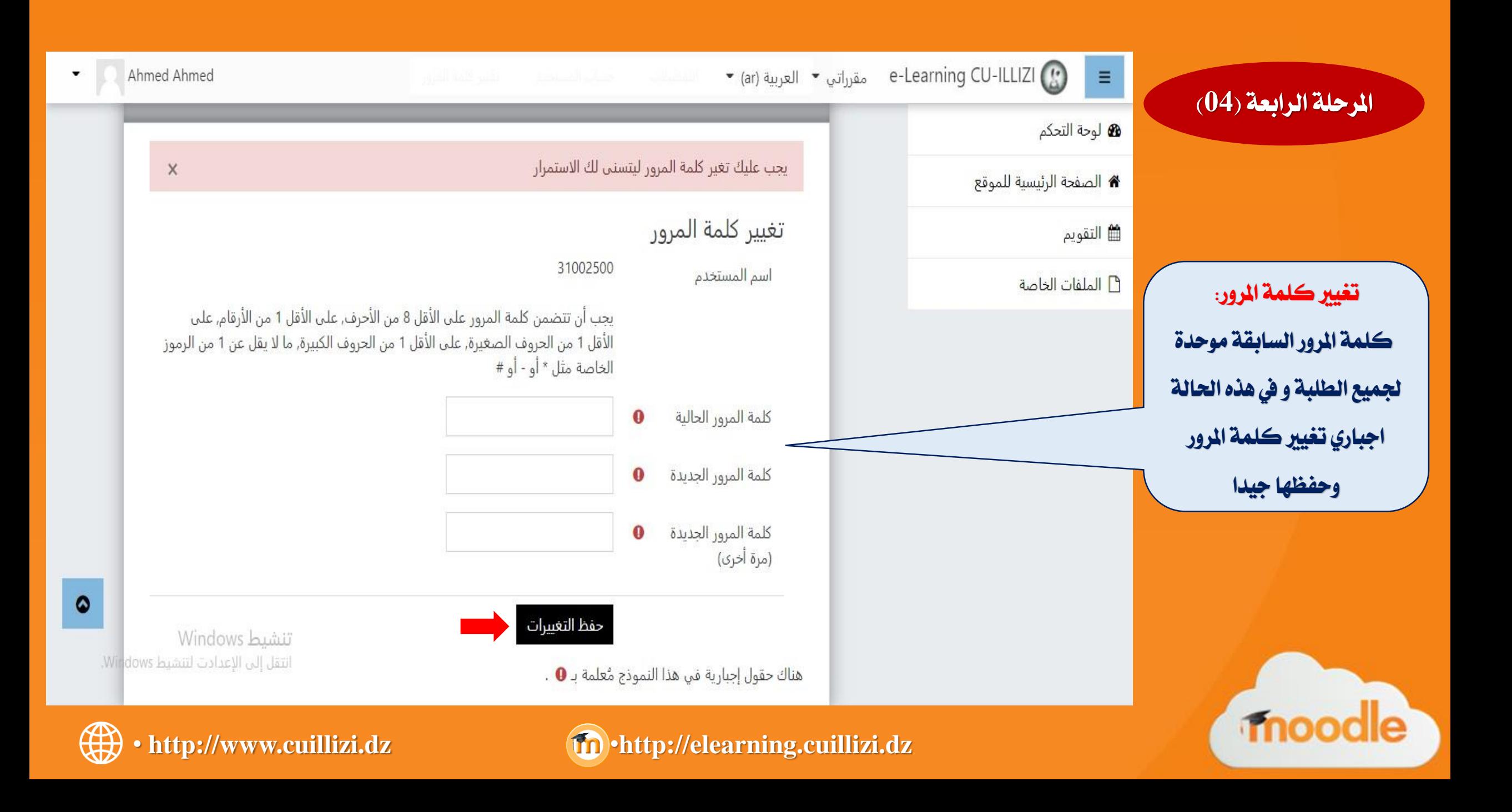

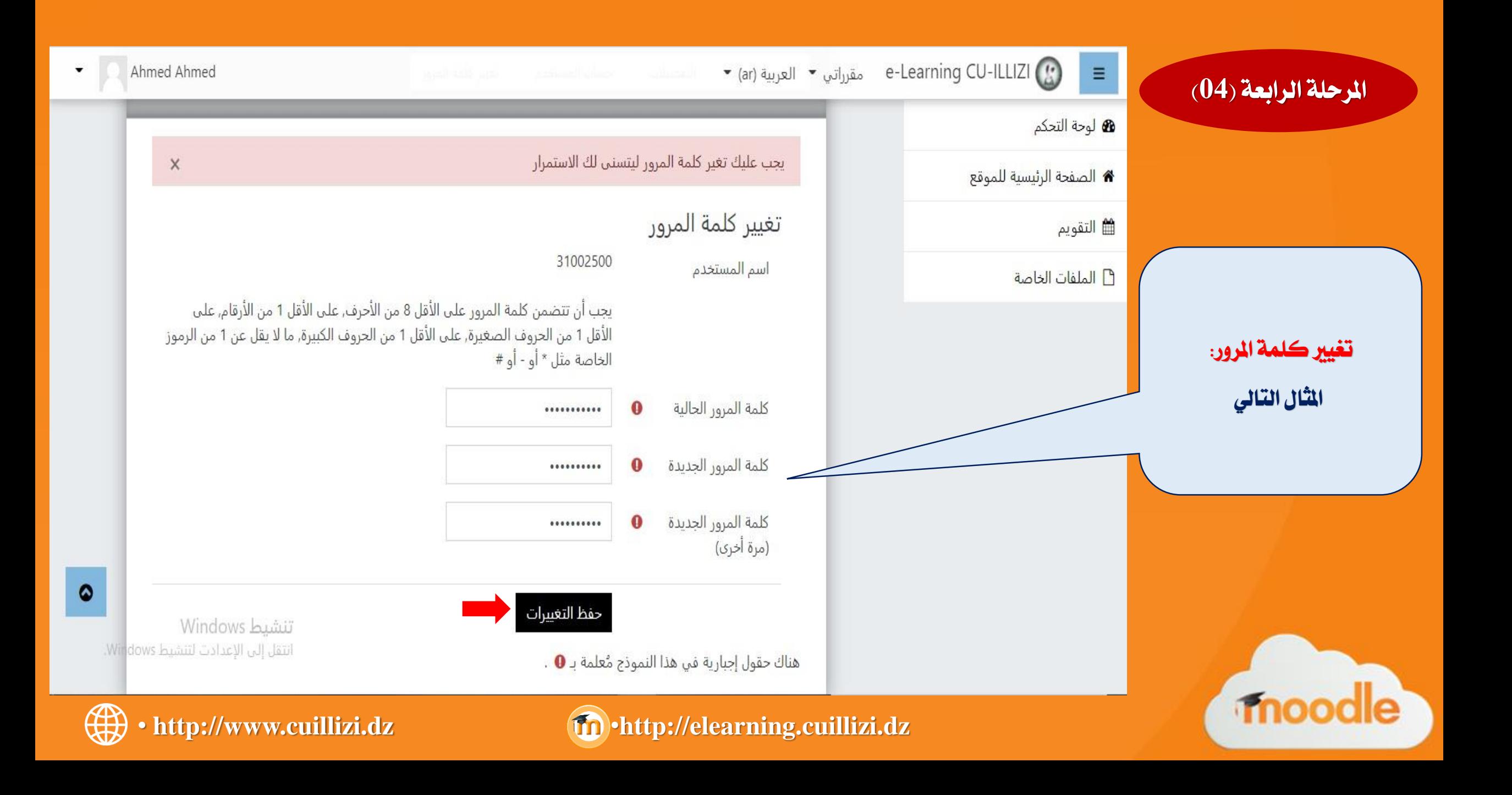

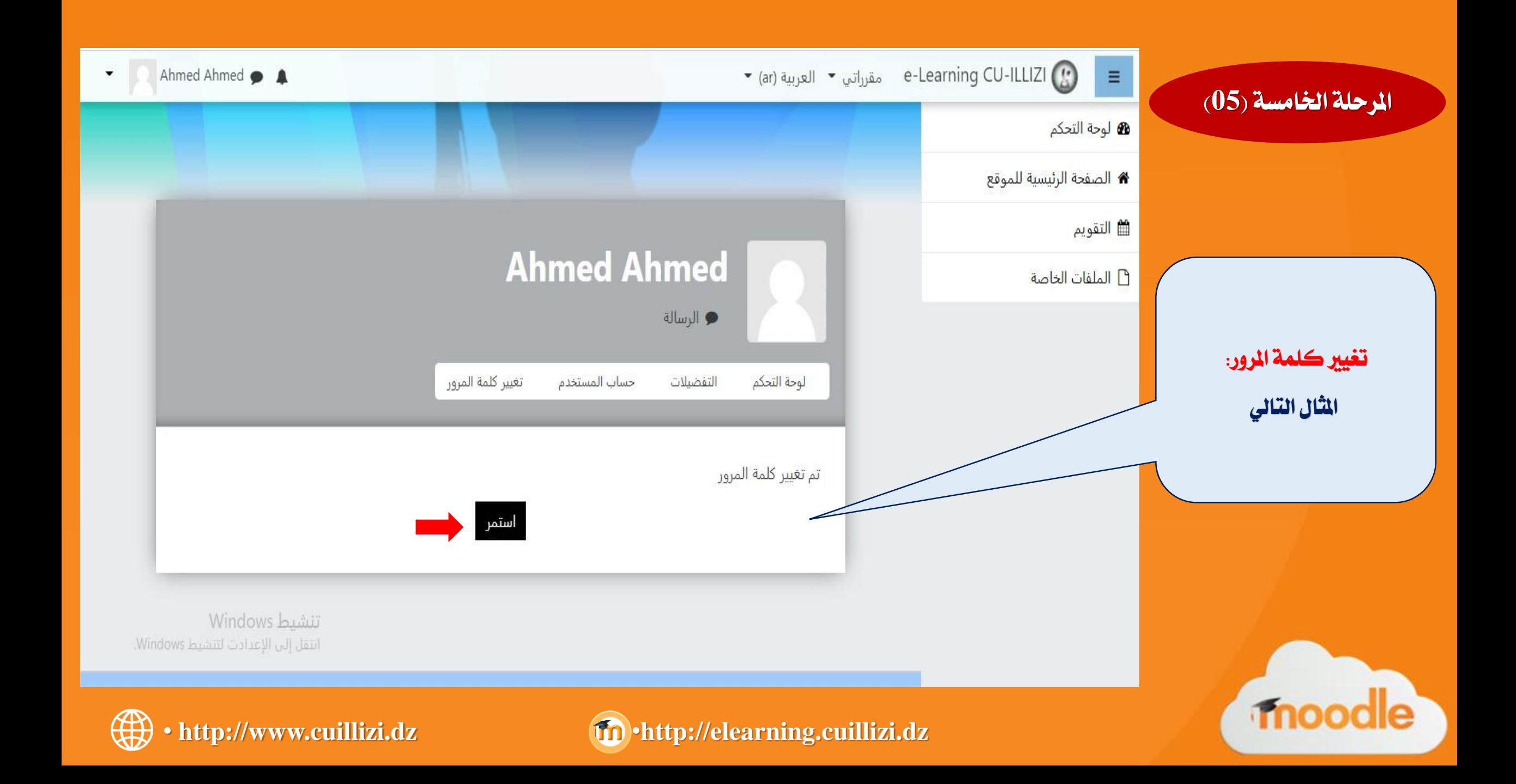

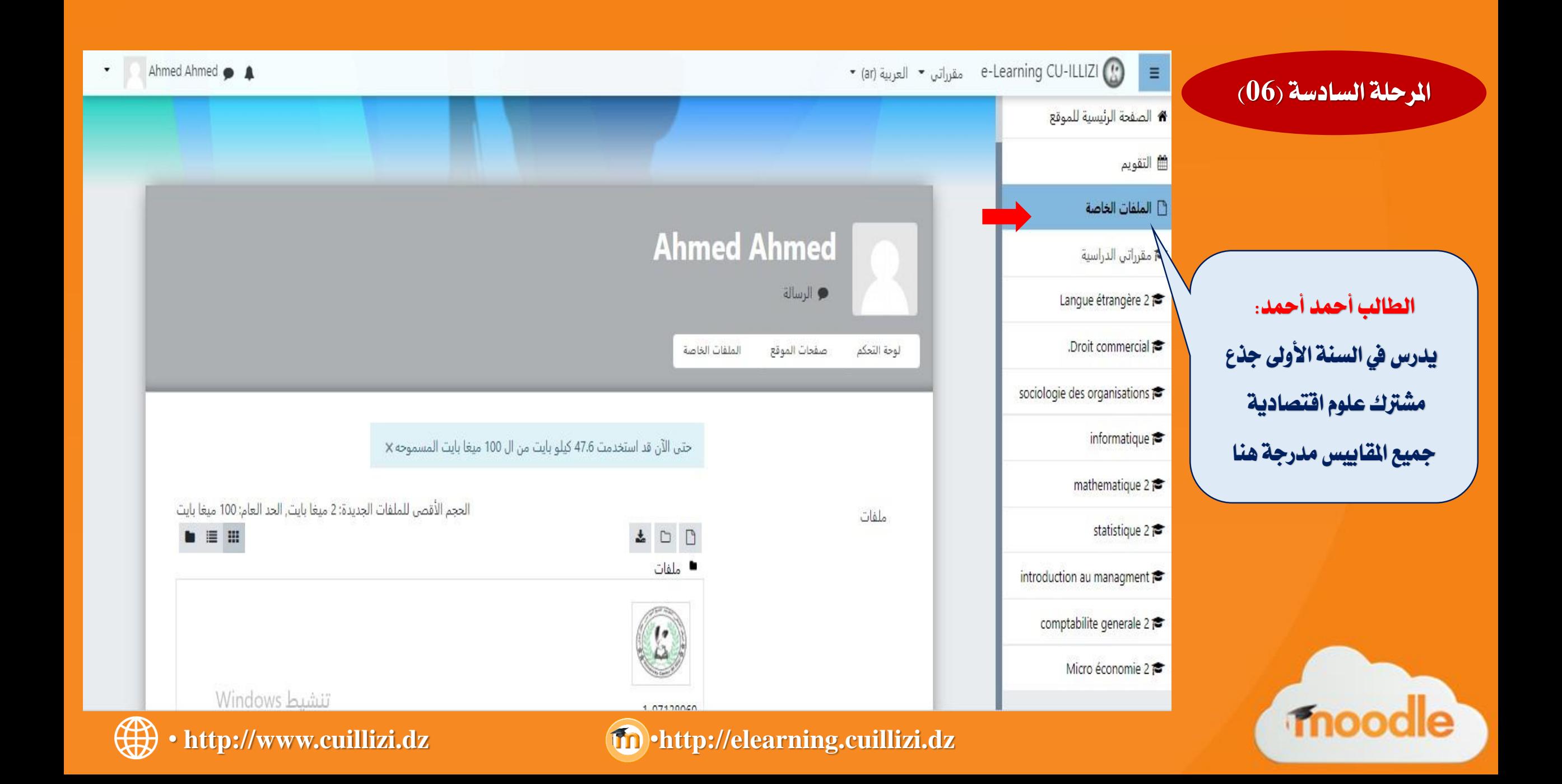

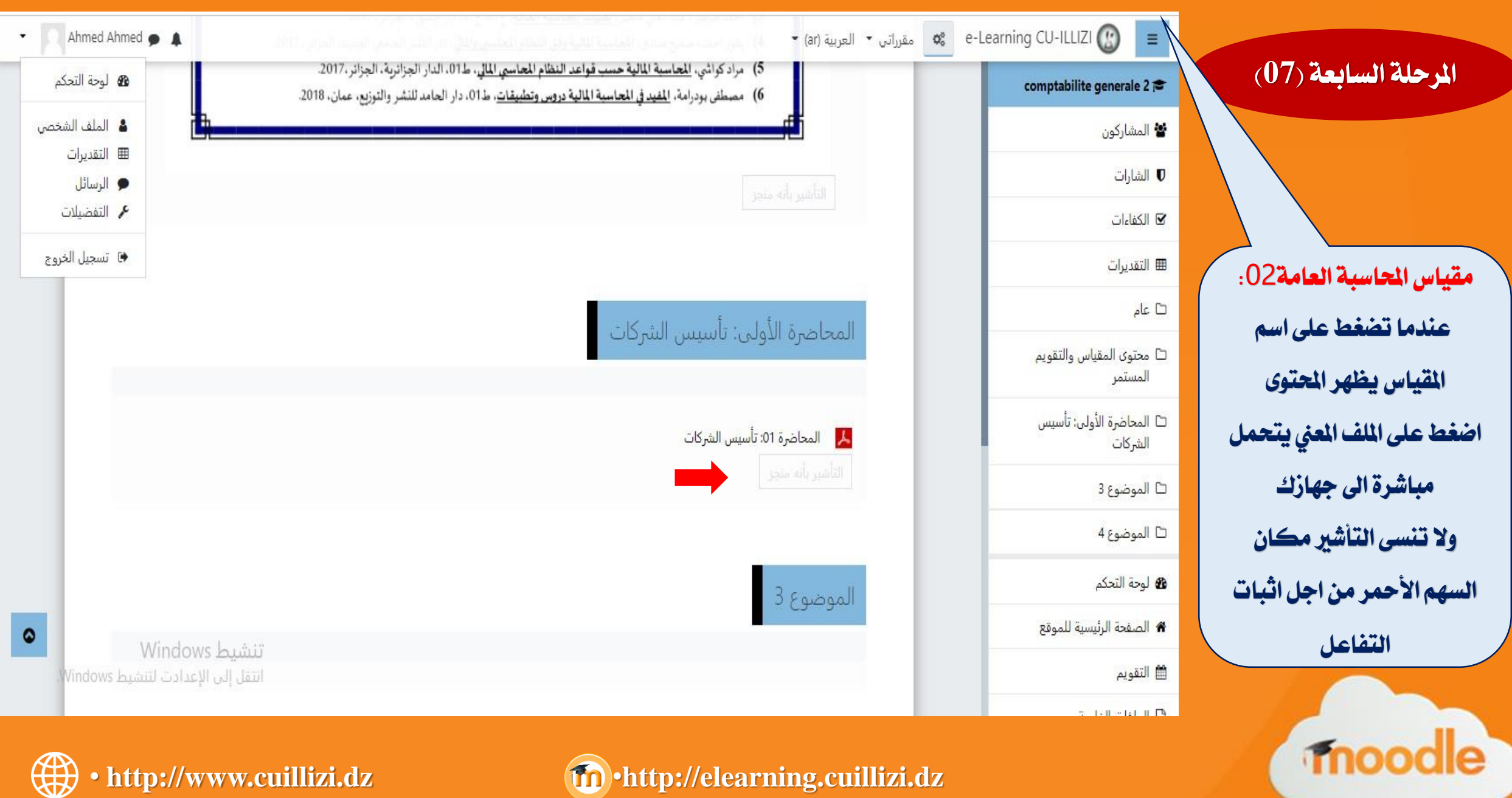

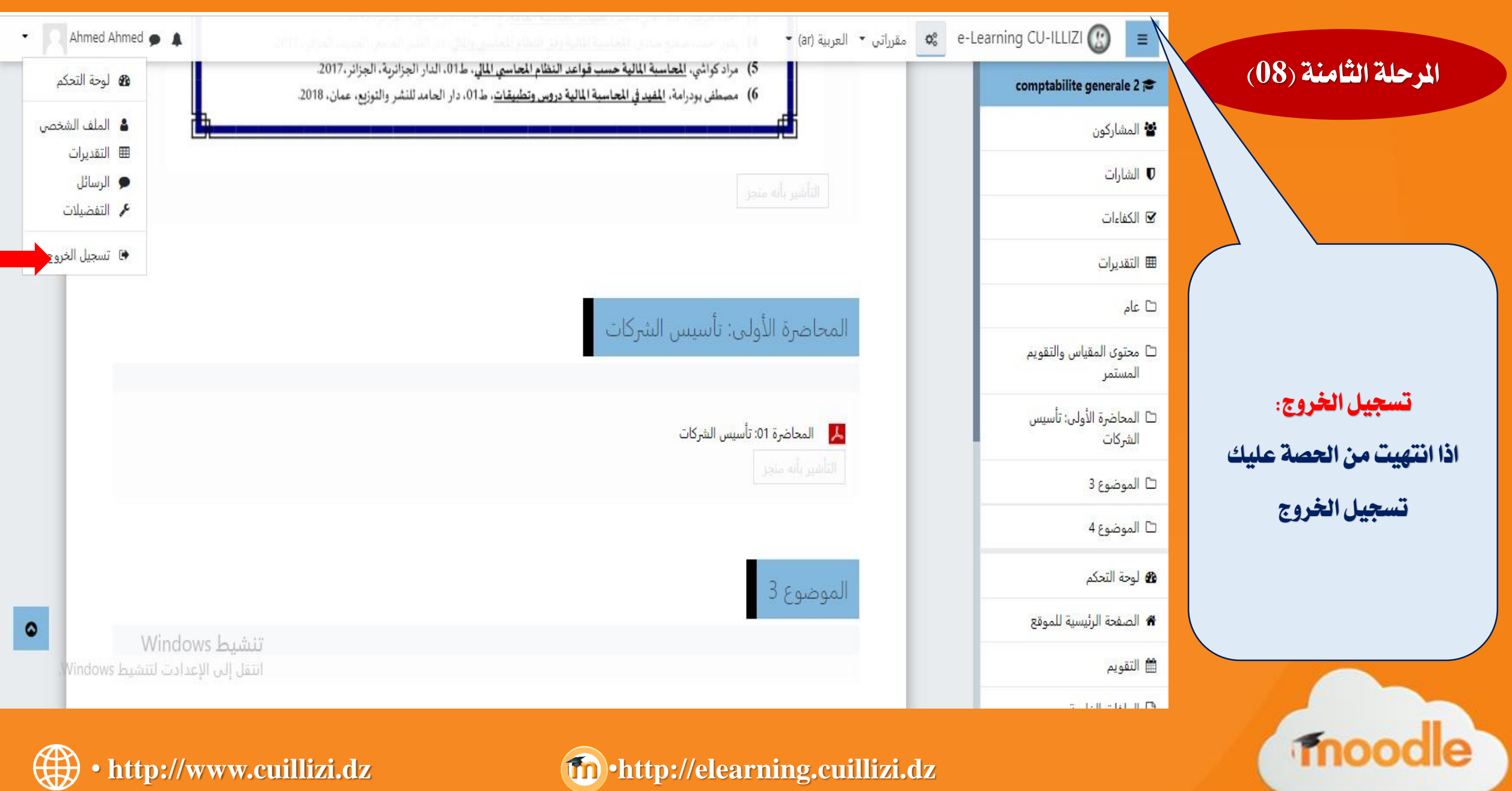

## • **طريقة التعليم عن بعد معتمد بشكل رمسي يف التدريس خالل هذه املرحلة ، جيب على مجيع الطلبة واملتعلمني التحلي باجلدية يف** <u>Induladadadada</u>dadadadadad **التحصيل العلمي وبرجمة حصص يومية أو على األقل أسبوعية من اجل إمتام الواجبات املربجمة عليهم وحتميل الدروس واحملاضرات لالستعانة بها يف التحضي. واي استفسارات االتصال بادارة املعهد**

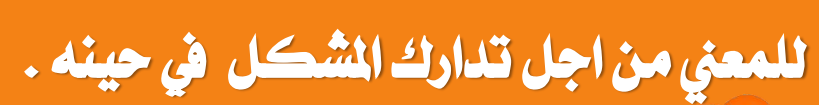

**خامتة**

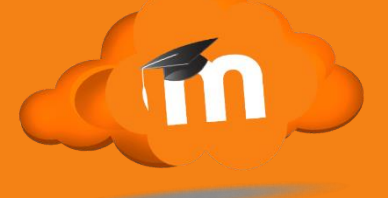

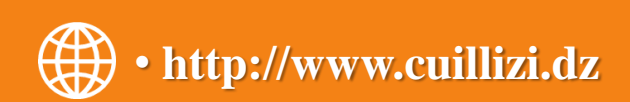

 $X+Y$ 

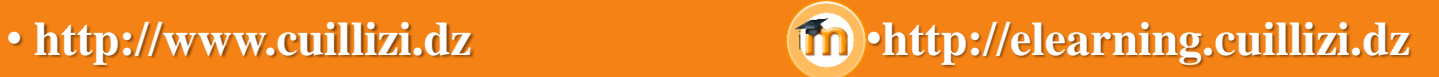